文章 编号 :1000—582X(2005)04—0153—04

# 基于 OLAP 的企业成本多维分析

### 周 明,于同奎,刘 斌

(重庆大学 经济与工商管理学院,重庆 400030)

摘 要 :随着企业科学化管理的不断深入,企业经营管理对成本信息的需求越 来越精细,经营管理 者要求从各个角度(产品、客户、部门等)审视企业成本的消耗。但目前尚无有效地解决方案。笔者在 分析成本性质基础上,提出了企业成本多维分析的基本思想,并利用 OLAP技术实现,还完成对传统成 本分析的兼容。针对企业间接成本问题 ,拓展作业成本法的用法,设计高效 建企业成本多维视图的方 案,最后给出企业成本多维分析的体系结构和实施步骤。

关键词 :OLAP(在 线联机分析 处理 );作业成本 法 ;企业成本 多维分析 ;企业成本 多维视 图 中图分类号:F406.72 文献标识码:A

企业经营管理对成本信息的需求越来越精细。客 户关系管理需要客户的成本信息进行客户业绩核 算[1];产品多元化战略需要对各类产品的成本消耗状 况的准确把握以确定其对企业的贡献[2];企业通过各 种各样的渠道与客户打交道,渠道的选择也需要考察 各个渠道的成本<sup>[3]</sup>,等等。

不仅如此 ,企业 在决 策过 程 中往往 更 多 的需 要 同 时从多角度综合分析企业成本[4]。例如企业往往需 要"通过其呼叫中心向黄金客户提供产品 A 获得的利 润"等的信息 。

总之 ,企 业需 要从 产 品 、客 户 、渠道 等各个 角度 审 视企业的成本。但对于企业成本多维分析,尚无理想 的解决办法。因为在传统的计量办法基础上增加一个 成本对象 (维度),系统数据处理量将是级数倍 增加 $[5]$ 。

提出企业成本多维分析的基本思想和 OLAP 实现 办法。通过拓展作业成本法用法 ,设计高效构建企业 成本多维视图的方案。最后给出企业成本多维分析的 体系结构和实施步骤。基于 OLAP的企业成本多维分 析对传统成本核算方式也是兼容的。

#### 1 企业成本多维分析的基本思想

一般成本对象是多维的,包括产品、服务、项目、 客户、作业、部门、商标、计划等[5]。文中针对企业经

常需要的时间、产品、客户三个维度讨论,其核算的方 法可以扩展到任意多的维度。既然企业成本具有多维 性,企业的成本消耗是企业在一定时间,为了客户的获 得、维持或服务,在产品的开发、生产或销售中发生的, 成本核算的对象就不应该仅仅是单一的时间 、产品和 客户,而应该是他们之间的组合,即由时间、产品、客户 等组成的多维空间的一个点,可以用有序多元组表示: <时间、产品、客户 >,称之为成本对象单元。例如企 业某一 时间 (Time 1)针对 客户 (Customer 1)推广 产品 (Product 1) 消耗成本 100 元, 那么这 100 元就是由 <  $T_1, P_1, C_1 > \mathbb{X}$ 个成本对象单元所消耗的,记为< $T_1$  $P_1, C_2$  >:<100 >。把企业的所有成本数据汇总组织 起来,形成企业多维成本视图 (如表 1 所示)。

表 1 企业多维成本视图

| 时间 | 产品      | 案户             | 成本额 |
|----|---------|----------------|-----|
| 71 | Pl      | CI             | 100 |
| 72 | $_{P2}$ | C <sub>1</sub> | 150 |
| 73 | Pì      | C <sub>2</sub> | 450 |

时问虽然一般不作为成本核算的对象 ,但是它是 企业成本信息中重要 的一方面,即使在传统的成本核 算中它也是必不可少的一部分。在构建企业成本多维 视图中把它作为一个维度来考察,便于进行统一的 处理 。

对于只有时间、产品、客户三维的企业成本视图可 以由图 1表示 ,其中每个方格对应一个成本对象单元。 它与表 1所示的企业成本视图是等价的。但是对于超 过三维 的情况 则 不 能通 过 图显 示 出来 ,只能 通过 表 1 的形式表示 。

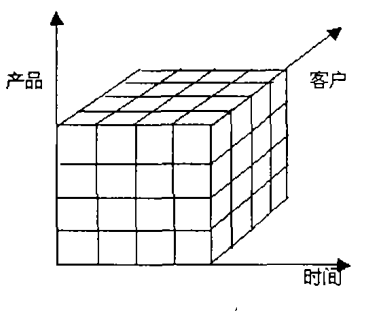

图 1 企业三维成本视图

#### 2 企业成本多维分析的 OLAP实现办法

联机分析处理(OLAP)技术最早是由关系数据库 之父 E. F. Codd 于 1993 年提出的。他认为联机事务 处理(OLTP)已不能满足终端用户对数据库查询分析 的需要 ,所以提出了多维数据库和多维分析的概念,即  $OLAP^{[6]}$ 。OLAP 是实现企业成本数据存储和企业成 本 多维分析最佳途径 。

#### 2.1 OLAP实现多维成本数据的表示与存储

OLAP 利用多维数据模型表示多维数据。多维数 据模型有两部分组成:维和度量值。维是人们观察数 据的特定角度。例如企业多维成本分析的时间、产品 和客户就是多维成本数据模型的维。当多维数据模型 中的每个维都选中一个维成员以后,这些维成员的组 合就惟一确定 了观察 变量 的值,即度量 值 (如成 本 额)。多维数据模型的维的不同组合及其所对应的度 量值可以用多维数组表示:(维1,维2,...,维 n,度量 值 )。所有多维数组的集合(多维数据集)构成整个多 维空间,它是 OLAP 分析的基础。

OLAP 的多维数据模型适于表示企业的多维成本 数据。成本对象单元 (时间、产品、客户等组成的有序 多元组)对应多维数据集的各个维,成本对象单元的 成本额就是多维数据集的度量值。以多维数据集的形 式组织企业成本多维数据,就可以方便地存储在数据 库中。

#### 2.2 OLAP实现企业多维成本分析

OLAP 多维分析功能为企业多维成本分析提供有 力工具。OLAP对以多维数据集的形式组织起来的数 据采取切片(Slice)、切块(Dice)、钻取(Drill - down 和 Roll—up)、旋 转 (Pivot)、转 轴 (Pivot)等 各 种 分 析 动

作,使用户从多个角度、多侧面地观察企业成本数据, 从而深入理解包含在数据中的信息。

1)切片和切块。切片和切块是指限制某一维或 某几维的取值或取值范围而得到多维数据集的子集。 如对"时间、产品、客户"三维数据集在客户维上切片, 可得到某客户不同时间在各产品上的成本信息;在产 品维上切片,可得到各客户不同时间在该产品上的成 本信息。同时限制客户维和产品维进行切块操作可以 得到具体客户在具体产品上的成本消耗。

2)钻取。包含向下钻取(Drill-down)和向上钻 取(Drill—up)/上卷 (Roll—up)操作。下钻使用户在 多层数据中获得更多的细节性数据 ,上卷使用户忽略 细节信息而获得汇总统计数据。在企业成本分析中利 用钻取技术可以实现强大的分析功能。如在时间维上 实施上卷操作,可 以将每天的成本数据汇总,形成月 份、季度的报表。如果将时间、产品以外的各维上卷到 最顶层,即忽略其他各维的信息而仅留下时间和产品 两个维度 ,可 以得到传统的产品成本。与此类似 ,也可 得到客户成本、部门成本、渠道成本等,实现对传统的 成本核算的方式的兼容。

3)旋转和转轴。OLAP通过旋转、转轴可以得到 不同视角 的数据 。这 方便企业成本多维分 析可 以从各 个角度进行成本分析和生成报表,例如通过旋转和转 轴技术 ,在 同一成本 数据 库基 础上 可 以同时得 到 客户 成本 和产品成本 的统计报告 。

#### 3 企业的成本多维视图的构建

在企业的成本多维分析中,不可能每一笔成本消 耗在 各成本 分析的维度上 都是直 接成本 。更多 的情况 是在某些维度上是直接成本,在另一些维度上是间接 的,甚至在每个维度上都是间接成本。为讨论方便,笔 者约定,成本只有在各个维度上都可以直接计入该维 最终的元素 (如产品、客户等),才是直接成本。因为 只有这样它才可以归集于最终的成本核算对象——成 本对象单元。相反 ,一笔成本只要在某一维度上不能 直接计入该维最终的元素,就是间接成本。如何将间 接成本分配到最终的成本核算对象——成本对象单元 上,是构建企业成本多维视图的关键工作。

为此拓展作业成本法的应用。传统成本核算[2] 对象是一维的,作业成本库是按该维成本对象的属性 设计的 ,同一成本库中成本分配的方式一致 ,将成本归 集到成本库不会减少成本信息。但是多维成本分析中 要从多个角度考察成本 ,如果一笔成本按某一维度的 属性归集到相应的成本库,而其他维度的成本分配方

式不可能与该库成本分配的方式相一致,必将屏蔽掉 其它维上的信息。因此,在企业成本多维分析中,应针 对每一笔成本而不是库成本进行成本核算。一笔成本 消耗在某一维上是间接的,就应按该笔成本在该维上 应属的成本库中各成本对象消耗成本动因的比例分配 该笔成本。

首先对成本对象的各个维度分别设立成本库和选 择成本动因。

然后统计汇总每个成本库中各成本对象消耗的成 本动因数,并计算各成本对象 的成本动 因消耗 比例。 例如产品成本库 1(Product Pool 1,PP1)和客户成本库 2(Customer Pool 2,CP1)中各 成本 对象 消 耗 的成 本动 因数及其比例如表 2、3 所示。

表 2 产品成本库 1 成本对象成本动因数及其比例

|                 | 成本库 成本对象 | 成本动因数(比例) |  |
|-----------------|----------|-----------|--|
| PP1             | P1       | 30(0.3)   |  |
| PP <sub>1</sub> | P2       | 60(0.6)   |  |
| PP1             | P        | 10(0, 2)  |  |

表 3 客户成本库 2 成本对象成本动因数及其比例

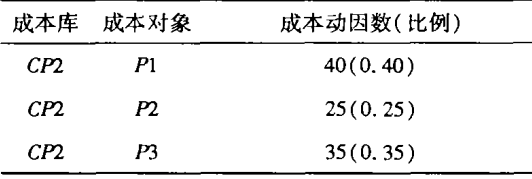

最后进行间接成本分配。对企业的每项间接成 本,在所有间接的维度上按其在该维应归属的成本库 中各成本 对象消耗 的成本 动 因 比例 分 配给 成本 对象 。 例如企业在时间 T1 发生一笔成本,在产品维应归属于 产品成本库 PP1,在客户维应归属于客户成本库 CP2, 成本发生额 500 元, < T1, PP1, CP2, 500 > 。对此间接 成本在产品维上分配给个成本对象,得到结果如表 4。

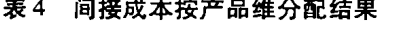

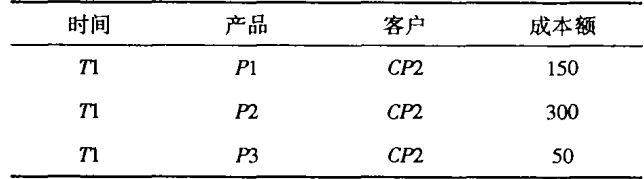

因为产品 P1、P2、P3 消耗产品成本库 PP1 的成本 动因 比例分别 为 0.3、0.6、0.2,该笔成本 分配给各成本 对象  $P1(500 \times 0.3)$ 、 $P2(500 \times 0.6)$ 、 $P3(500 \times 0.2)$ 。再 对表 4 种的每一个成本项在客户维上分配, 得到最后 分配结果 如表 5。

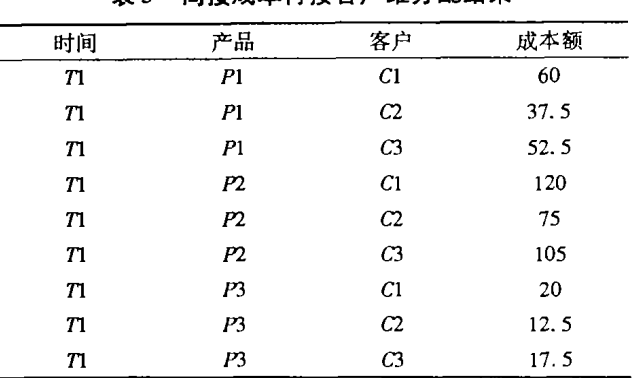

表 5 间接成本再按客户维分配结果

由此可以把每笔间接成本分配到最终的成本核算 对象——成本对象单元中,构建出企业成本多维视图。

#### 4 OLAP实现企业成本多维分析的体系构架

OLAP 实现企业成本多维分析的体系构架大致分 为三层,如图 2 所示。第一层是基础数据层,包括会计 数据库、业务数据库、外部数据以及从中提取(Extract) 转化(Transform)加载(Load)而成的数据仓库。基础 数据层为构建企业成本多维视图提供原始的数据。第 二层是 OLAP 服务器层,"数据抽取和多维化处理"程 序模块从基础数据中抽取必要的数据构建出企业成本 多维视图储存在 OLAP 服务器中, OLAP 服务器是支持 和管理多维数据结构的数据处理引擎,它提供了各种 各样的管理和操作企业成本多维视图的应用程序接口 (API)。第三层是前端工具,它利用 OLAP 服务器的 API,通过对企业成本多维视图的切片、切块、钻取、旋 转等操作 ,实现强大的企业成本多维分析功能。

#### 5 企业成本多维分析实施步骤

#### 5.1 企业成本多维分析数据准备工作

构建企业成本多维视图,必须在数据仓库中储存 必要的信息,这需要在企业日常会计处理中做出必要 的修改。在企业做会计分录时,对每一笔成本数据都 显式地指出其在各个维度上归集的去向:如果成本在 某维上是直接的,就应该归入其所属的成本对象,如产 品、客户等 ;如果成本在该维上是间接的,则必可归集 到某成本库。例如企业于时间 T1 产生一笔管理费用 500元, 在产品维可直接归集到产品 P1, 而在客户维 是间接的,应归集到客户成本库 CP2,成本分录为:

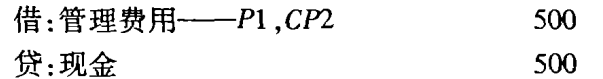

#### 5.2 企业成本多维视图的构建

5.2.1 抽取成本数据,构建企业成本多维坯图 数据准备工作指明了每笔成本数据在各维的成本 归集夫向。将所有成本数据汇总并以多维数据的形式 储存,形成企业成本多维坯图。企业成本多维坯图中 每一项成本中各维既可能是最终成本对象也可能是所 属成本库,需要进一步利用作业成本法将间接成本分 配到最终成本对象单元。

表 6 企业成本多维坯图示例

| 时间 | 产品              | 客户  | 成本额(元) |
|----|-----------------|-----|--------|
| 71 | PPI             | C1  | 500    |
| T1 | P1              | CP2 | 300    |
| 71 | PP <sub>2</sub> | CP3 | 280    |

5.2.2 分配间接成本,构建真正企业成本多维视图

间接成本分配要对每一项成本在各个维度利用作业 成本法思想分配到最终成本对象,存在大量重复的计算。 但由于操作逻辑确定,可以设计成固定的程序,将复杂的 计算交给计算机完成。企业成本多维分析的体系构架 (图2)中的数据抽取和多维化处理完成此工作。

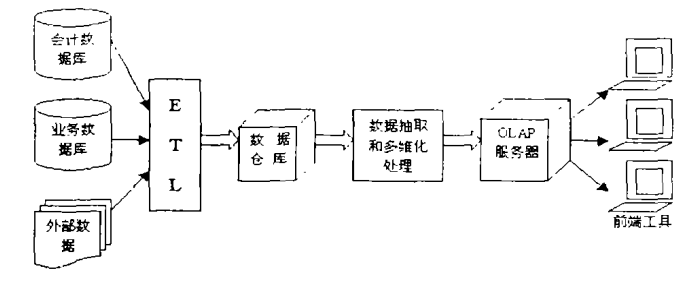

图 2 企业成本多维分析的体系构架

5.3 企业成本多维分析

在构建好成本多维视图后,企业多维成本数据就

以多维数据集的形式保存在数据库中,通过利用 OLAP对切片、切块、钻取、旋转等各种分析动作,从多 个角度 、多侧面地观察企业成本,实现强大的多维成本 分析功能。

## 6 总 结

在企业科学化管理对企业成本信息需求越来越精 细的背景下,提出企业成本多维分析的基本思想及其 OLAP 实现办法, 使企业能够从多个角度、多侧面地观 察企业成本,必然会为企业经营管理提供有力的信息 支持。利用 OLAP 的切片技术,实现对传统成本核算 的兼容。当然这种成本核算的新思想和方法需要在应 用实践中证实并不断修改完善。

参考文献:

- [1] 刘斌. 制造企业客户业绩核算的几点构想 [J]. 上海会  $\dot{\mathsf{t}}$ , 2002, (12): 25 – 26.
- [2] RONNALD W. Hiltion, Managerial Accounting [M]. New York: McGraw - Hill, 1999,
- [3] 李政权.强力控制 自营渠道的成本 [J],中国商贸,2002,  $(6)$ :10 – 14,
- [4] AGILITY CONSULTING. What is the Profitability of Product A, Marketed Through your Call Center, to Your Gold Customer Segment? http://www.agility.com.au,2003.9.
- [5] 陈良华. 企业成本计量模式研究 [J]. 经济理论与经济管 理,  $2002.$  (10):  $56 - 60$ .
- [6] 王珊.数据仓库技术与联机分析处理[M].北京 :科学 出 版 社 ,1998.

# Enterprise's Multi - dimensional Cost Analysis Based on OLAP

ZHOU Ming, YU Tong-kui, LIU Bin

(College of Economics and Business Administration, Chongqing University, Chongqing 400030, China)

Abstract: With the continuous development of modern scientific management of enterprise, the managers need to study enterprise's cost from all views including product customer department, etc., but there is still not a feasible accounting method to support it. This paper describes an efficient method of developing multi-dimensional cost views to support enterprise's multi-dimensional cost analysis by incorporating the knowledge activity based on costing and OLAP technology. Key words: OLAP; activity based costing; multi-dimensional cost views; multi-dimensional cost analysis